## Tentamen i TME061, 2021-10-08

- Tid: 14:00-18:00 Lokal: Zoomövervakad tentamen.
- Lärare: Magnus Ekh, tele  $7723479,0708-282358$
- Hjälpmedel
	- Alla hj¨alpmedel till˚atna dock inte till˚atet att samarbeta eller att ta hjälp av annan person.
	- Viktigt att ange k¨allh¨anvisning om ekvationer, l¨osningar av exempel (inklusive gamla tentatal), datorkod och/eller annan information används.
	- Som kalkylator kan Matlab, Python, ... anv¨andas. Om dessa används ladda också upp .m, .py,... filer på Canvassidan för tentamen.

– Zoom¨overvakad tentamen.

- Du behöver scanna dina handskrivna lösningar och ladda upp dom på Canvas (ladda upp .pdf eller .doc filer). Skriv namn, personnummer, problemnummer, sidonummer på varje inscannad sida. Se till att ha bra ljusförhållande och en scanningsapp t.ex. CamScanner eller Genius Scan. namnge dina filer ProblemYYsidaXX. Exempel: Problem01sida02.pdf. Om du vill kan bilder kombineras till ett dokument i Word eller PDF som kallas ProblemYY. Om du har använt Matlab, Python, etc som redskap ladda då upp dina filer till Canvas.
- Lösningar: Anslås på kurshemsidan (Canvas) dagen efter tentamen.
- Betygslista: Medddelas senast 20 oktober på Canvas.
- Poängbedömning: Maxpoäng på tentan är 25. För att få poäng måste det skrivna vara läsligt och uppställda ekvationer skall klart motiveras. Vidare skall entydiga beteckningar användas och tydliga figurer ritas. Tänk på att kontrollera dimensioner och rimlighet i svaren.
- Betygsgränser:

20-25p: betyg 5 15-19p: betyg 4 10-14p, betyg 3 0-9p, betyg U

En axelkonstruktion består av två axlar som är sammankopplade med en stel skiva enligt figuren nedan. Den högra axeln är fast inspänd i en vägg till höger. På den vänstra stela skivan verkar vridmomentet  $\alpha M$ . Medan på den stela skivan mellan axlarna verkar vridmomentet M (i motsatt riktning). Antag att längden på axeldelarna är  $L = 1000$  mm och  $L/2$ .

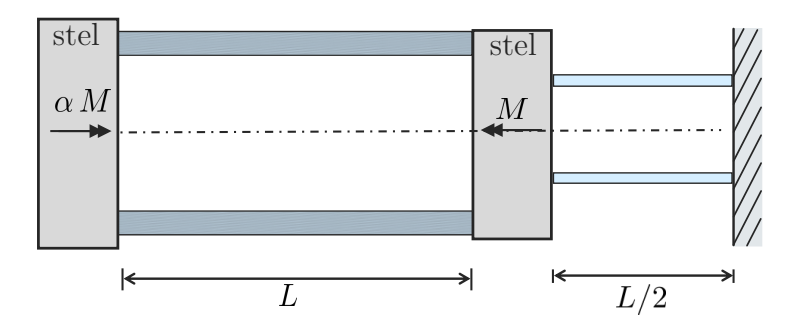

Axlarna har cirkulära tvärsnitt enligt figuren nedan.

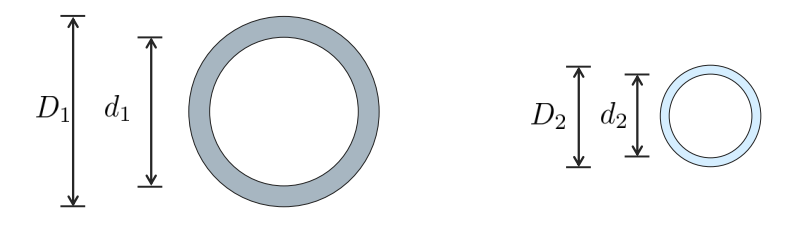

Där  $D_1 = 30$  mm,  $d_1 = 0.8 D_1$ ,  $D_2 = 20$  mm och  $d_2 = 0.8 D_2$ .

- (a) Om  $M = 10^5$  Nmm bestäm för vilket lägsta  $\alpha$  (antag  $\alpha > 0$ ) som någon av axlarna plasticerar (dvs då den största skjuvspänningen till belopp uppnår skjuvflytspänningen  $\tau_s$ ). Antag de numeriska värdena  $E=200\cdot 10^3$  MPa,  $\nu=0.3,$   $\tau_{\rm s}=300$  MPa
- (b) För värdet på  $\alpha$  från (a), hur mycket roterar den vänstra stela skivan?

Man har med hjälp av ett experiment bestämt följande töjningar  $\epsilon_x = 0.002$ ,  $\epsilon_y=-0.001, \, \epsilon_z=0.001$ och $\gamma_{yz}=\gamma_{xz}=0.$  Den töjningen man inte kunde bestämma var  $\gamma_{xy}$ .

- (a) Om elasticitetsmodulen E är 200 GPa och Poissons tal är  $\nu = 0.3$ , bestäm  $\sigma_x$ ,  $\sigma_y$ ,  $\sigma_z$ ,  $\tau_{yz}$  och  $\tau_{zx}$ .
- (b) Om materialet precis börjar plasticera (med spänningarna enligt (a)). Vad är spänningen  $\tau_{xy}$  enligt von Mises flythypotes om flytspänningen är 500 MPa?

En fritt upplagd balk belastas med en utbredd last. Lasten ökar linjärt mellan  $x = L/3$  till  $x = 2L/3$  med värdena  $q(L/3) = 0$  och  $q(2L/3) = -q_0$ . Antag  $L = 1000$  mm och  $q_0 = 1$  N/mm.

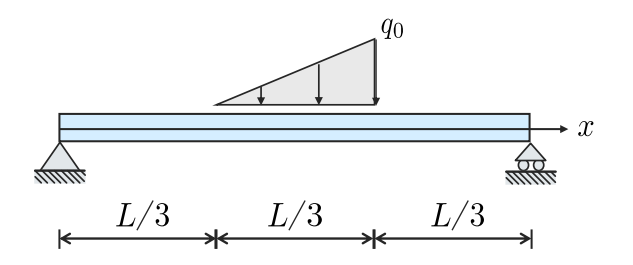

- (a) Bestäm tvärkraft  $T(x)$  och böjmoment  $M(x)$  längs balken.
- (b) Bestäm det (till belopp) största böjmomentet längs balken.
- (c) Bestäm största normalspänningen i balken med följande sammansatta tvärsnitt där  $h = 5$  mm. Balken böjs kring y-axeln.

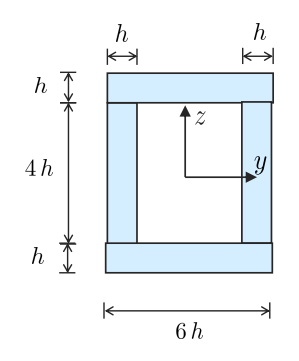

En fast inspänd och fritt upplagd balk belastas med en utbredd last enligt figuren. Balken har böjstyvheten EI. Bestäm balkens utböjning  $w(x)$  och  $\tanh$ samtliga stödreaktioner.

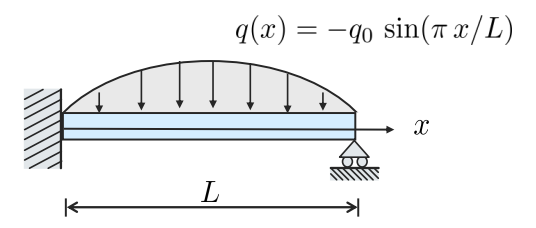

Ett stångsystem består av tre stänger enligt figuren nedan. Stängerna har alla tre ett tvärsnitt med arean  $A$  och är gjorda av samma material med elasticitetsmodulen E.

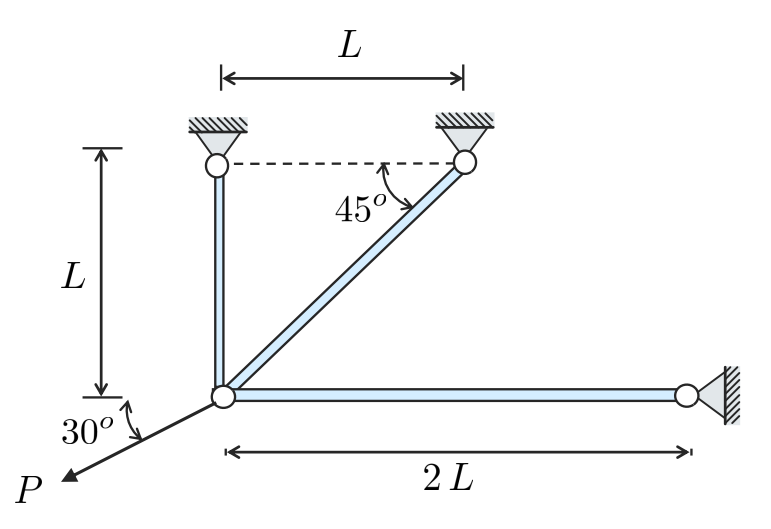

- (a) Bestäm förskjutningen av knutpunkten där lasten  $P$  appliceras. Antag följande numeriska värden  $A = 100 \text{ mm}^2$ ,  $L = 500 \text{ mm}$ ,  $E = 210 \cdot 10^3$ MPa och $P=10$  kN.
- (b) Bestäm storleken på  $P$  när någon stång plasticerar. Antag flytgräns  $\sigma_s = 400$  MPa.

1) Snitta och frilågg  
\n
$$
\frac{dN}{dy}
$$
  
\n $\rightarrow M_{VI}$   
\n $\rightarrow M_{VI}$   
\n $\rightarrow M_{VI}$   
\n $\rightarrow M_{VI}$   
\n $\rightarrow M_{VI}$   
\n $\rightarrow M_{VI}$   
\n $\rightarrow M_{VI}$   
\n $\rightarrow M_{VI}$   
\n $\rightarrow M_{VI}$   
\n $\rightarrow M_{VI}$   
\n $\rightarrow M_{VI}$   
\n $\rightarrow M_{VI}$   
\n $\rightarrow M_{VI}$   
\n $\rightarrow M_{VI}$   
\n $\rightarrow M_{VI}$   
\n $\rightarrow M_{VI}$   
\n $\rightarrow M_{VI}$   
\n $\rightarrow M_{VI}$   
\n $\rightarrow M_{VI}$   
\n $\rightarrow M_{VI}$   
\n $\rightarrow M_{VI}$   
\n $\rightarrow M_{VI}$   
\n $\rightarrow M_{VI}$   
\n $\rightarrow M_{VI}$   
\n $\rightarrow M_{VI}$   
\n $\rightarrow M_{VI}$   
\n $\rightarrow M_{VI}$   
\n $\rightarrow M_{VI}$   
\n $\rightarrow M_{VI}$   
\n $\rightarrow M_{VI}$   
\n $\rightarrow M_{VI}$   
\n $\rightarrow M_{VI}$   
\n $\rightarrow M_{VI}$   
\n $\rightarrow M_{VI}$   
\n $\rightarrow M_{VI}$   
\n $\rightarrow M_{VI}$   
\n $\rightarrow M_{VI}$   
\n $\rightarrow M_{VI}$   
\n $\rightarrow M_{VI}$   
\n $\rightarrow M_{VI}$   
\n $\rightarrow M_{VI}$   
\n $\rightarrow M_{VI}$   
\n $\rightarrow M_{VI}$   
\n $\rightarrow M_{VI}$   
\n $\rightarrow M_{VI}$   
\n $\rightarrow M_{VI}$   
\n $\rightarrow M_{VI}$   
\n $\rightarrow M_{VI}$   
\n $\rightarrow M_{VI}$   
\n $\rightarrow M_{VI}$   
\n $\rightarrow M_{VI}$   
\n $\rightarrow M_{VI}$   
\n $\rightarrow M_{VI}$   
\n $\rightarrow M_{VI}$   
\n $\rightarrow M_{VI}$   
\n $\rightarrow M_{VI}$   
\n $\rightarrow M_{VI}$ <

Om  $\alpha$  <  $\sqrt{ }$  $x < 1$ <br>=>  $1 - 4 = \frac{\gamma_5 \cdot w_{v2}}{M}$  =>  $x = -1, 18$  dus ej tillaten  $om \leqslant > 1$ 

= 
$$
\alpha - 1 = \frac{\gamma_5 W v_2}{M} = 1 \alpha \approx 3.78
$$

Lägsta a da plasticering sker är således 3,78

Rotationen 5a/50m  
\n
$$
\Delta \varphi_1 + \Delta \varphi_2 = \frac{(38) M_{v1}R}{G K_{v1}} + \frac{M_{v2}L/2}{G K_{v2}} = \frac{-4ML}{G K_{v1}} + \frac{(1-4)ML}{2G K_{v2}}
$$
\n
$$
\frac{1}{4} \frac{1}{K_{v1}} = \frac{11}{2} \Big( (D_1/2)^4 - (d_1/2)^4 \Big) = 4.695 \cdot 10^4 \text{ mm}^4
$$
\n
$$
K_{v2} = \frac{\pi}{2} \Big( (D_2/2)^4 - (d_2/2)^1 \Big) \approx 9.274 \cdot 10^4 \text{ mm}^4
$$

=>  $\Delta \varphi_1 + \Delta \varphi_2 \approx -0.300$  rad  $\approx -17.1^{\circ}$ 

2) Hooke's lag  
\n
$$
\begin{bmatrix} \sigma_x \\ \sigma_y \\ \sigma_z \end{bmatrix} = \frac{E}{(1+V)(1-2V)} \begin{bmatrix} 1-V & V & V \\ V & 1-V & V \\ V & V & 1-V \end{bmatrix} \begin{bmatrix} \epsilon_x \\ \epsilon_y \\ \epsilon_z \end{bmatrix} \approx \begin{bmatrix} 538 \\ 76,9 \\ 385 \end{bmatrix} Hg
$$

$$
T_{\frac{3}{2}} = G \times_{\frac{3}{2}} = 0
$$
  
 $T_{\frac{2}{3}} = G \times_{\frac{3}{2}} = 0$ 

von Mises  $\sigma_{\epsilon}^{\nu\eta}$  =  $\sqrt{{\sigma_{\chi}}^2 + {\sigma_{y}}^2 + {\sigma_{z}}^2}$   $\sigma_{\chi}\sigma_{y}$  -  $\sigma_{\chi}\sigma_{z}$  -  $\sigma_{y}\sigma_{z}$  + 3  $\sigma_{x}^{2}$  + 3  $\sigma_{y}^{2}$  + 3  $\sigma_{zx}^{2}$  $= 5$   $S_0$   $= 500$  MPa =>  $|\Upsilon_{xy}|$  =  $|177$   $|\Upsilon_{1}|$ 

3)  
\n
$$
T_{\frac{1}{2}}\left(\frac{4}{13}+\frac{4}{13}+\frac{4}{13}\right)
$$
  
\n $R_{\frac{1}{3}}\left(\frac{1}{13}+\frac{1}{13}+\frac{1}{13}\right)$   
\n $-\frac{1}{2}\left(\frac{4}{3}+\frac{1}{3}\right)$   
\n $\frac{4}{2}\left(\frac{1}{3}-\frac{4}{3}\right)$   
\n $\frac{4}{2}\left(\frac{1}{3}-\frac{4}{3}\right)$   
\n $\frac{1}{2}\left(\frac{1}{2}-\frac{4}{3}\right)$   
\n $\frac{1}{2}\left(\frac{1}{2}-\frac{4}{3}\right)$ 

$$
\hat{A}^3 = \frac{\int \frac{q_0 x}{f} (f_1 s + x) d x - R_0 f = 0 \Rightarrow R_0 = \frac{5q_0 f}{f_1}}{6}
$$
\n
$$
\frac{q_0 f}{f} (f_1 s + x) = \frac{q_0 f^2}{f_1} (f_2 s) = \frac{q_0 f^2}{f_1} (f_3 = \frac{q_0 f^2}{f_1})
$$
\n
$$
R_0 = \frac{2q_0 f}{f_1}
$$

$$
\frac{O(1+x)}{P_{A}} = \frac{1}{P_{A}} \int T_{Q_{M}(x)}^{T(x)} \qquad \text{if:} \quad R_{A} + T(x) = O
$$
\n
$$
\Leftrightarrow \quad \text{if:} \quad R_{A} + T(x) = O
$$
\n
$$
\Leftrightarrow \quad \text{if:} \quad R_{A} + T(x) = O
$$

$$
\sqrt{x} \cdot M(x) \cdot R_A \cdot x = 0 \Rightarrow M(x) = -R_A \cdot x
$$
\n
$$
\frac{R_{13} \cdot X \cdot 2R_{13}}{T_{12}} \qquad \frac{1}{T_{13}}
$$
\n
$$
T_{13} \qquad \frac{1}{T_{13}}
$$
\n
$$
T_{24} \qquad \frac{1}{T_{13}}
$$
\n
$$
T_{33} \qquad \frac{1}{T_{13}}
$$
\n
$$
T_{13} \qquad \frac{1}{T_{13}}
$$
\n
$$
T_{24} \qquad \frac{1}{T_{13}}
$$
\n
$$
T_{33} \qquad \frac{1}{T_{13}}
$$
\n
$$
T_{34} \qquad \frac{1}{T_{13}}
$$
\n
$$
T_{35} \qquad \frac{1}{T_{13}}
$$
\n
$$
T_{36} \qquad \frac{1}{T_{13}}
$$
\n
$$
T_{37} \qquad \frac{1}{T_{13}}
$$
\n
$$
T_{38} \qquad \frac{1}{T_{13}}
$$
\n
$$
T_{39} \qquad \frac{1}{T_{13}}
$$
\n
$$
T_{30} \qquad \frac{1}{T_{13}}
$$
\n
$$
T_{30} \qquad \frac{1}{T_{13}}
$$
\n
$$
T_{30} \qquad \frac{1}{T_{13}}
$$
\n
$$
T_{30} \qquad \frac{1}{T_{13}}
$$
\n
$$
T_{31} \qquad \frac{1}{T_{13}}
$$
\n
$$
T_{31} \qquad \frac{1}{T_{13}}
$$
\n
$$
T_{31} \qquad \frac{1}{T_{13}}
$$
\n
$$
T_{31} \qquad \frac{1}{T_{13}}
$$
\n
$$
T_{32} \qquad \frac{1}{T_{13}}
$$
\n
$$
T_{33} \qquad \frac{1}{T_{13}}
$$
\n
$$
T_{34} \qquad \frac{1}{T_{13}}
$$
\n
$$
T_{35} \qquad \frac{1}{T_{13}}
$$
\n
$$
T_{36} \qquad \frac{1}{T_{13}}
$$
\n $$ 

 $2l/3L\times Ll$  $T: -T(x) + R_B = 0$  =  $T(x) = R_B$  $65$  $7R_B$ MKI TLX)  $\hat{x}$ <br>:  $-M(X) - R_B(C-x) = D$  $\begin{matrix} \downarrow \\ \downarrow \\ \downarrow \\ \downarrow \end{matrix}$  $\Rightarrow M(x) = R_B(x - 1)$ 

Plot in Matlab

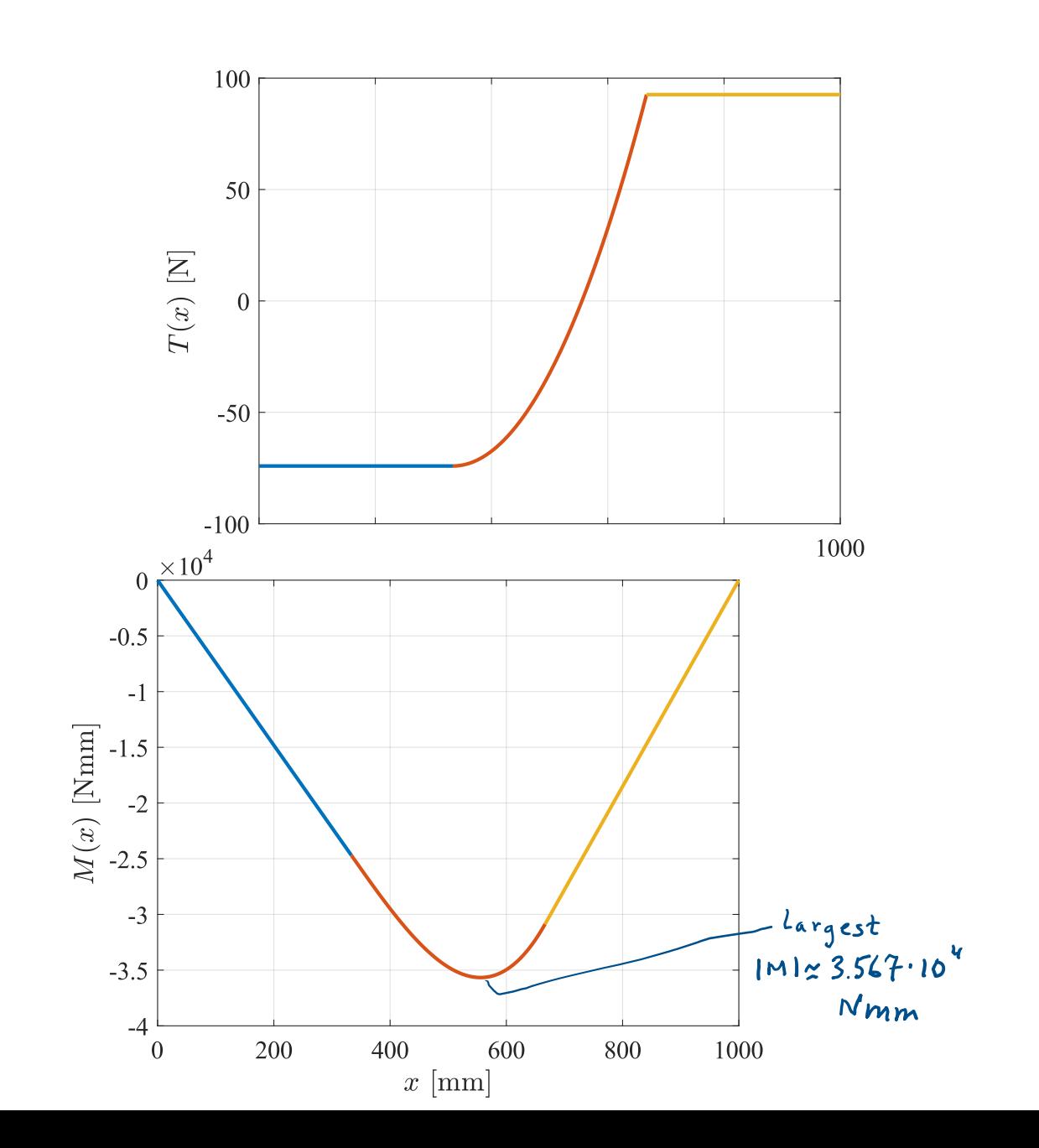

clear all q0=1; L=1000; npoints=1000; RA=2\*q0\*L/(27); RB=5\*q0\*L/54;

```
%intervall 1
x1=linspace(0,L/3,npoints);
T1=-RA*ones(size(x1)); M1=-RA.*x1;
%intervall 2
x2=linspace(L/3,2*L/3,npoints);
T2=-RA+q0*(L-3*x2).^2/(6*L); M2=-RA.*x2-q0*(L-3.*x2).^3./(54*L);
%intervall 3
x3=linspace(2*L/3,L,npoints);
T3=RB*ones(size(x3)); M3=RB*(x3-L);
```

```
close all
figure(1)
plot(x1,T1,x2,T2,x3,T3,'linewidth',2)
set(gca,'FontSize',14,'fontname','Times New Roman')
xlabel('$x$ [mm]','FontSize',16,'interpreter','latex')
ylabel('$T(x)$ [N]','FontSize',16,'interpreter','latex')
grid on
figure(2)
plot(x1,M1,x2,M2,x3,M3,'linewidth',2)
set(gca,'FontSize',14,'fontname','Times New Roman')
xlabel('$x$ [mm]','FontSize',16,'interpreter','latex')
ylabel('$M(x)$ [Nmm]','FontSize',16,'interpreter','latex')
grid on
```
Yttr'ophetsmomentet  
\n
$$
T = \frac{6 \cdot h (6 h)^{3}}{12} - \frac{4 h.(4 h)^{3}}{12} = h^{4} \frac{260}{3} \approx 5.42.10^{4} mm^{4}
$$
\n
$$
\sigma_{max} = \frac{|M|_{max} \cdot 3 h}{I} \approx 9.9 m8
$$

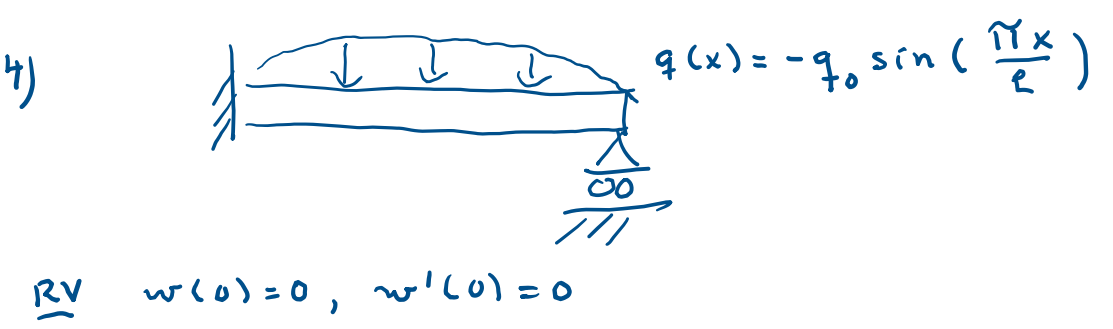

 $w(t)=0, M(t)=0$ 

# Baserat på Matkibkod 9,7.L

```
syms q(x) q0 L Emod I C1 C2 C3 C4 
q(x)=-q0*sin(pi*x/L) %distributed loading
%general solution
w(x)=int(int( int( int(q(x)/(Emod*I),x),x),x),x)+C1*x^3/6+C2*x^2/2+C3*x+C4 
wprime(x)=diff(w(x),x)M(x)=-Emod*I*diff(wprime(x),x) %bending moment
V(x)=diff(M(x),x) %shear force
sol=solve(w(0)==0,wprime(0)==0,M(L)==0,w(L)==0,[C1 C2 C3 C4])
disp([C1= C' char(sol.C1)])disp([°C2= 'char(sol.C2)])
disp([°C3= 'char(sol.C3)])
disp([°C4= 'char(sol.C4)])
w_(x)=simplify(subs(w(x),[C1,C2,C3,C4],[sol.C1,sol.C2,sol.C3,sol.C4]))
>>w(x) = -(L*q0*(2*L^3*sin((pi*x)/L) - pi*x^3 + 3*pi*L*x^2 -2*pi*L^2*x))/(2*Emod*I*pi^4)
M_(0)
>> (3*L^2*q0)/pi^3
V(0)
```

```
\frac{1}{2} -(L*q0*(pi^2 + 3))/pi^3
simplify(V_(L))
```

```
>> (L*q0*(pi^2 - 3))/pi^3
```
last

clear all syms a1 a2 a3 a4 a5 a6 a7 a8 P1 P2 P3 P4 P5 P6 P7 P8 %givna storheter Em=210e3; EA=210e3\*100; L=500; P=10e3; a3=0; a4=0; a5=0; a6=0; a7=0; a8=0; P1=-P\*cos(pi/6); P2=-P\*sin(pi/6); %definiera avektor pvektor avektor = [a1; a2; a3; a4; a5; a6; a7; a8]; Pvektor = [P1; P2; P3; P4; P5; P6; P7; P8]; %elementstyvheter %%%Element 1: L1=L; EA1=EA; alpha1=pi/2; c=cos(alpha1);s=sin(alpha1); Ke1=EA1/L1\*[ c^2 c\*s -c^2 -c\*s;  $c$ \*s s^2 - $c$ \*s -s^2; -c^2 -c\*s c^2 c\*s; -c\*s -s^2 c\*s s^2]; Kmatris1=sym(zeros(8,8)); Kmatris1([1 2 3 4],[1 2 3 4]) = Ke1; %%%Element 2: L2=sqrt(2)\*L; EA2=EA; alpha2=pi/4; c=cos(alpha2); s=sin(alpha2); Ke2=EA2/L2\*[ c^2 c\*s -c^2 -c\*s;  $c$ \*s s^2 - $c$ \*s -s^2; -c^2 -c\*s c^2 c\*s;  $-c*s -s^2 2 c*s s^2$ ]; Kmatris2=sym(zeros(8,8)); Kmatris2([1 2 5 6],[1 2 5 6]) = Ke2; %%%Element 3: L3=2\*L; EA3=EA; alpha3=0; c=cos(alpha3); s=sin(alpha3); Ke3=EA3/L3\*[ c^2 c\*s -c^2 -c\*s;  $c$ \*s s^2 - $c$ \*s -s^2; -c^2 -c\*s c^2 c\*s; -c\*s -s^2 c\*s s^2]; Kmatris3=sym(zeros(8,8)); Kmatris3([1 2 7 8],[1 2 7 8]) = Ke3; %addera Ktot=double(Kmatris1+Kmatris2+Kmatris3) avektor Pvektor %Lös de obekanta Sol = solve(double(Ktot)\*avektor==Pvektor,[a1,a2,P3,P4,P5,P6,P7,P8]) %Skriv ut resultat double(Sol.a1) double(Sol.a2)

```
% förskjutningar i längsled av element, s. 208
u1_bar_1=cos(alpha1)*Sol.a1+sin(alpha1)*Sol.a2;
u2 bar 1=cos(alpha1)*a3+sin(alpha1)*a4;
delta bar 1=u2 bar 1-u1 bar 1;
sigma_bar_1=double(Em*delta_bar_1/L1)
```

```
u1 bar 2=cos(alpha2)*Sol.a1+sin(alpha2)*Sol.a2;
u2_bar_2=cos(alpha2)*a5+sin(alpha2)*a6;
delta bar 2=u2 bar 2-u1 bar 2;
sigma_bar_2=double(Em*delta_bar_2/L2)
```

```
u1 bar 3=cos(alpha3)*Sol.a1+sin(alpha3)*Sol.a2;
u2_bar_3=cos(alpha3)*a7+sin(alpha3)*a8;
delta bar 3=u2 bar 3-u1 bar 3;
sigma bar 3=double(Em*delta bar 3/L3)
```